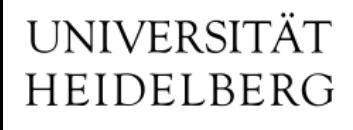

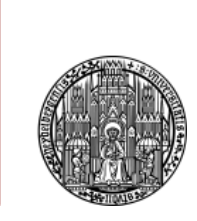

## VXD Slow-Control

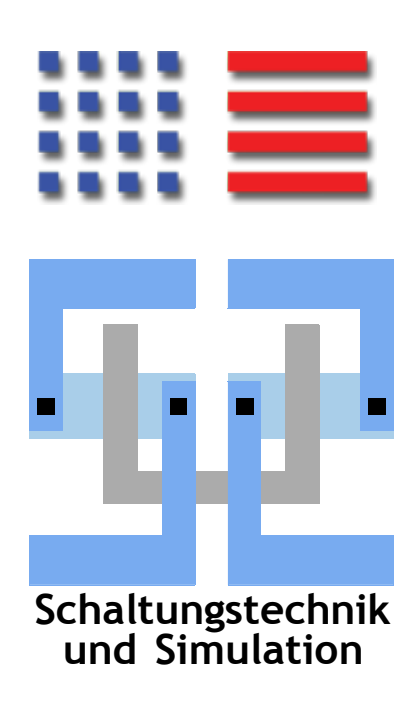

Michael Ritzert michael.ritzert@ziti.uni-heidelberg.de 7th Belle II VXD Workshop Prague 21.01.2015

#### **Overview**

- PXD Slow-Control coordinated by [Michael Ritzert.](mailto:michael.ritzert@ziti.uni-heidelberg.de)
- SVD Slow-Control coordinated by [Szymon Bacher.](mailto:szymon@bacher.pl)
- Shared systems
	- $-$  IBBelle CO<sub>2</sub> cooling plant
	- FOS environmental sensors
- Coordinated efforts in all areas of the slow-control.
	- EPICS, CSS
	- Databases
	- PV naming / GUI conventions
	- Alarm & interlock systems

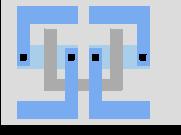

## **2014 in Brief**

- DESY testbeam Big success with all deployed SC systems.
- UNICOS

Ready to work with the actual IBBelle UNICOS project.

- EPICS and CSS binary repositories
- SC unification "The common GUI for Belle II is CSS."
- Interface to SuperKEKB EPICS established.
- Productive use of the LMU PS
- Interlock

Prevents dangerous settings from reaching the PS.

**PXD power-up sequence** Replaces tedious manual operation.

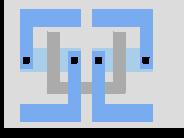

#### **Configuration Database**

## Configuration visible as PVs to display and modify database entries.

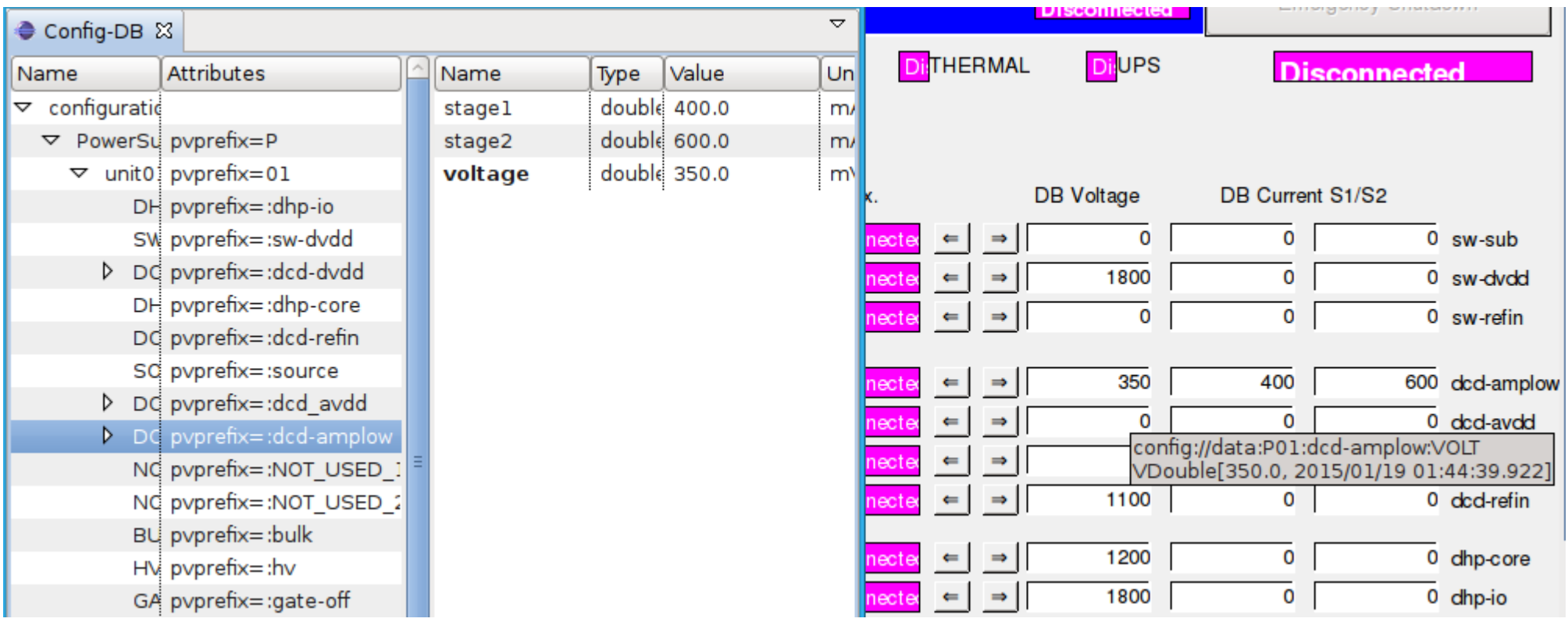

### Implementation note: Use "Linking Containers" with macros for repetitive GUI items.

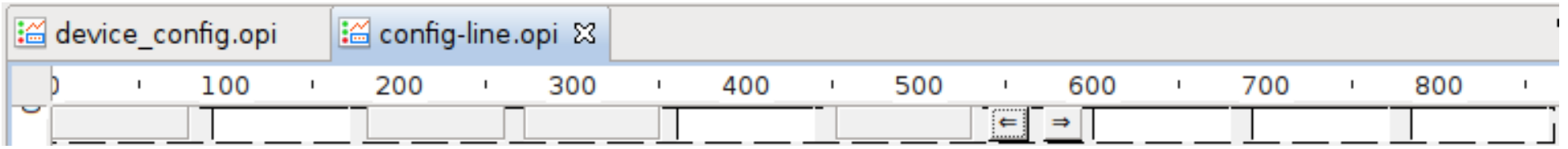

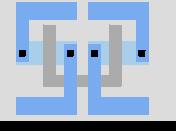

- 1. The run type is set in the Master RC.
- 2. We look up the configuration id to load for this run type.
	- Previously configured as run type  $\Rightarrow$  configuration id pairs.
- 3. The id is stored in the conditions database.
- 4. The configuration is loaded and used by the power-up sequence.
- 5. Any deviation from the configured values is raised as an alarm.

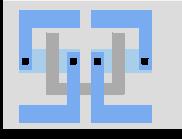

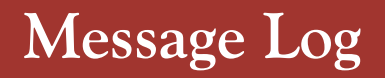

- C++ library that connects to the ActiveMQ service in the same way as CSS applications.
	- Can be used from IOCs.
		- ⇒ All log messages in one common database accessible from CSS.

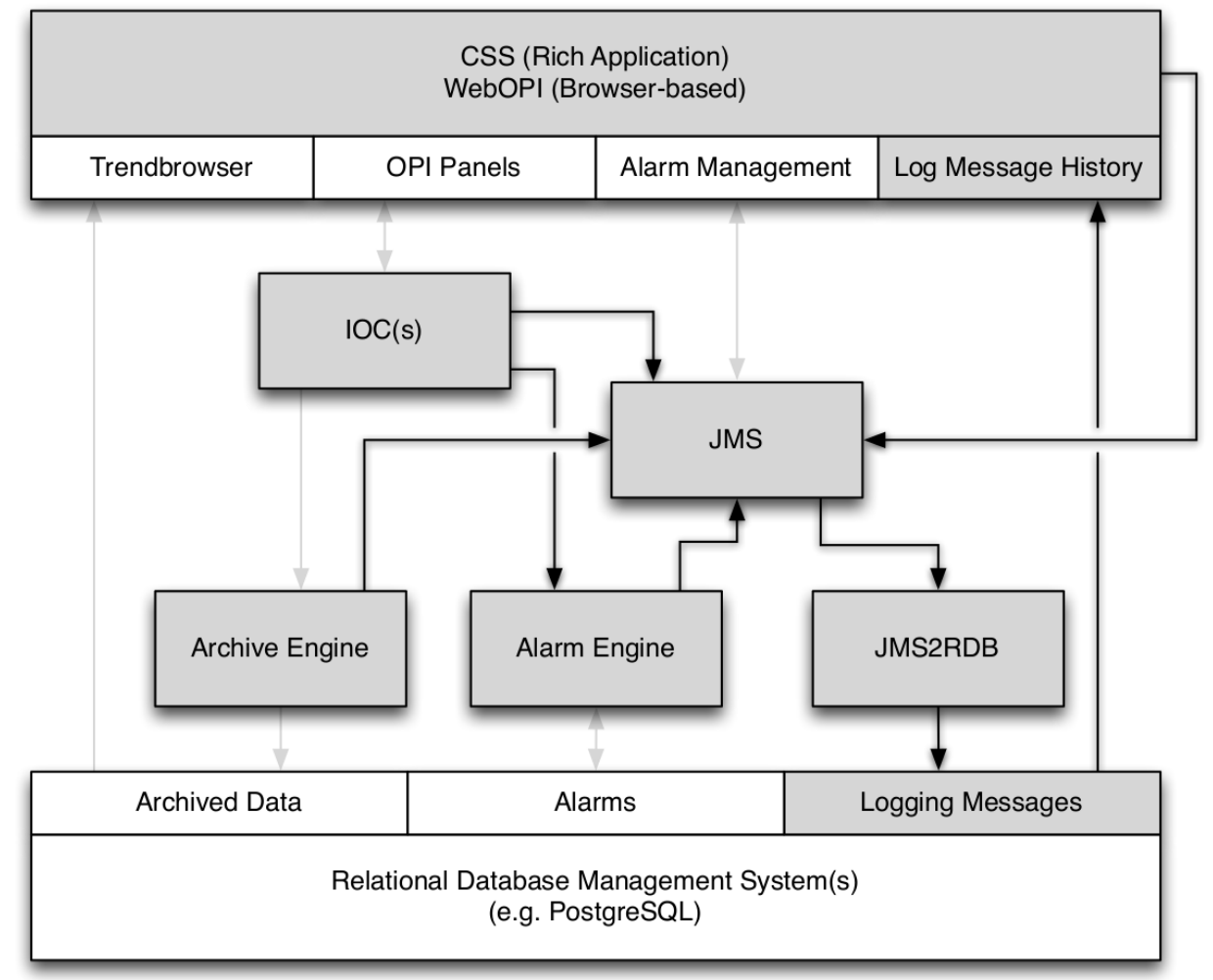

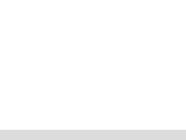

## **Message Log II**

• Showing mixed C++ and Java log messages from the database:

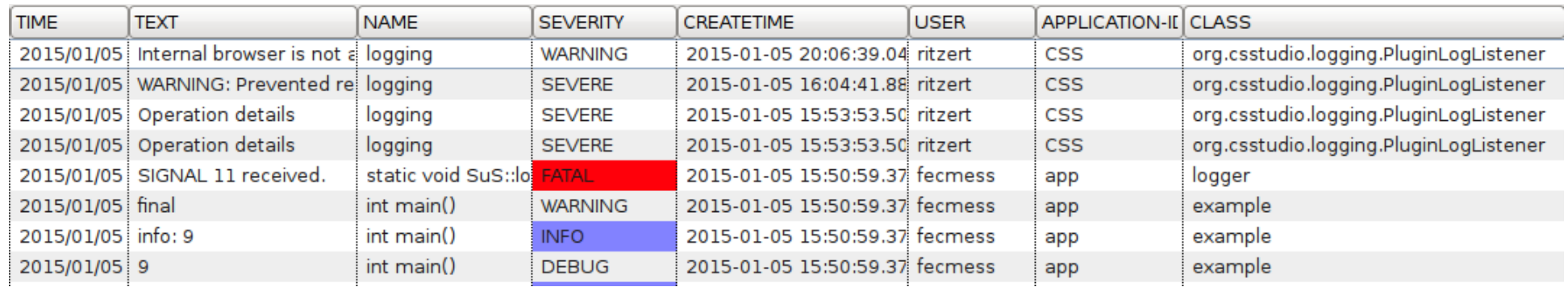

- Features of the C++ logging classes:
	- Output to stdout, log files (automatically rotated), STOMP (JMS protocol)
	- Multi-threaded: application thread continues while the messages are sent.
	- Automatic retry when log server is unavailable.
	- runtime configurable from EPICS IOC shell
	- Logs backtrace on crashes.

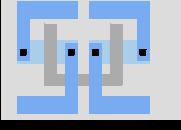

- Reminder: We need to implement the supervision layer (operator interface). The actual plant control logic needs not be changed.
- UNICOS can now create output for EPICS
	- EPICS database for the modbus IOC. (4298 PVs for IBBelle Plant A.)
	- Template OPI with all devices.
- Implementation of the "faceplates" in CSS has progressed well.
- Requires rigorous testing and comparisons with WinCC OA ("PVSS") behavior!
	- The UNICOS documentation is incomplete in parts.
- Ready to run with the actual hardware!
- Still to do:
	- generate Archiver configuration.
	- generate device tree views
	- same approach as for EPICS database and OPI template output can be used.

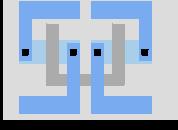

#### $UNICOS \Rightarrow EPICS DB$

- Python script started (one time) by the UNICOS converter GUI.
- Outputs an EPICS database with hardware addresses to be used by the modbus IOC.
- Tries to convert all metadata
	- Alarm levels
	- Units

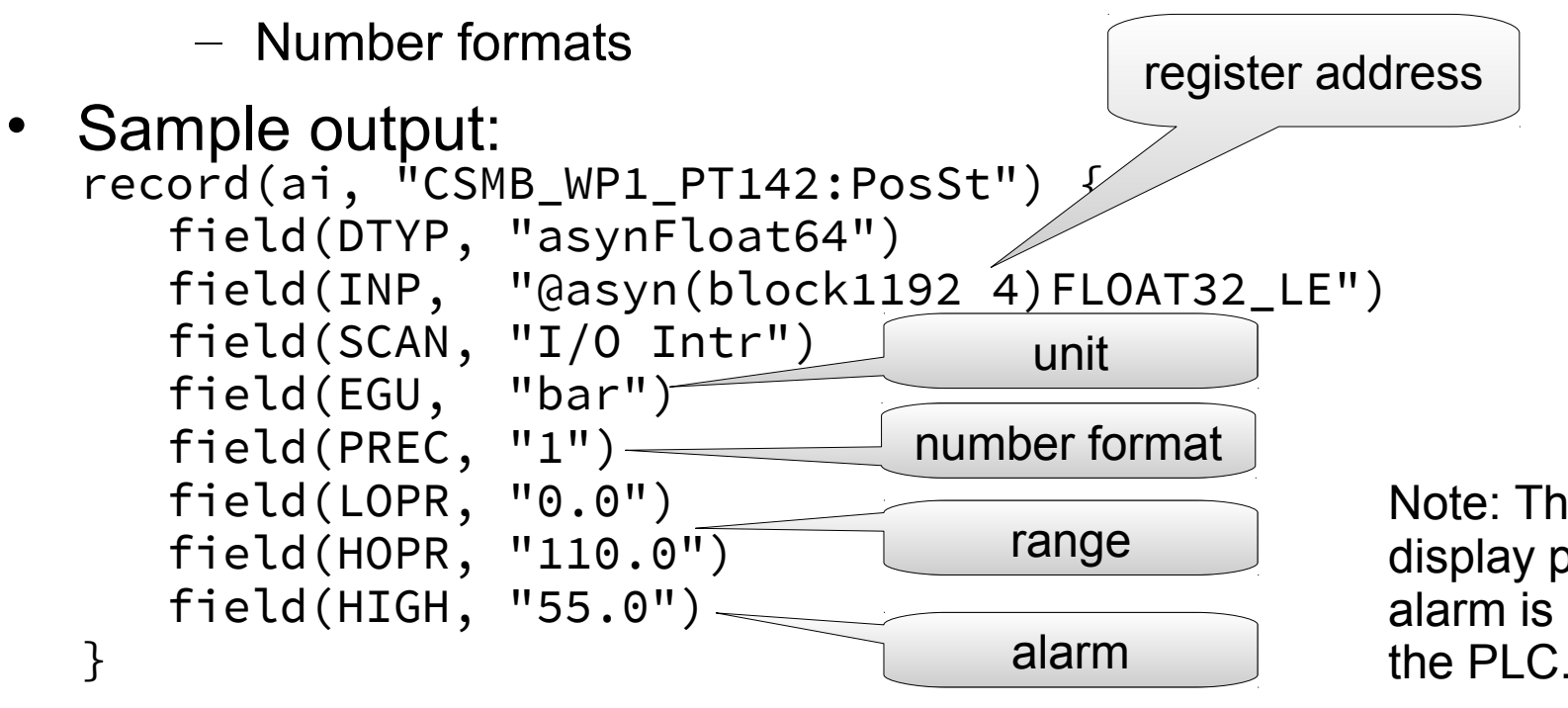

Note: The alarm limit is for display purposes only. The alarm is generated within the PLC.

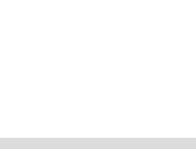

#### **UNICOS Widgets**

#### Generated OPI template: All widgets in one OPI to be copied.

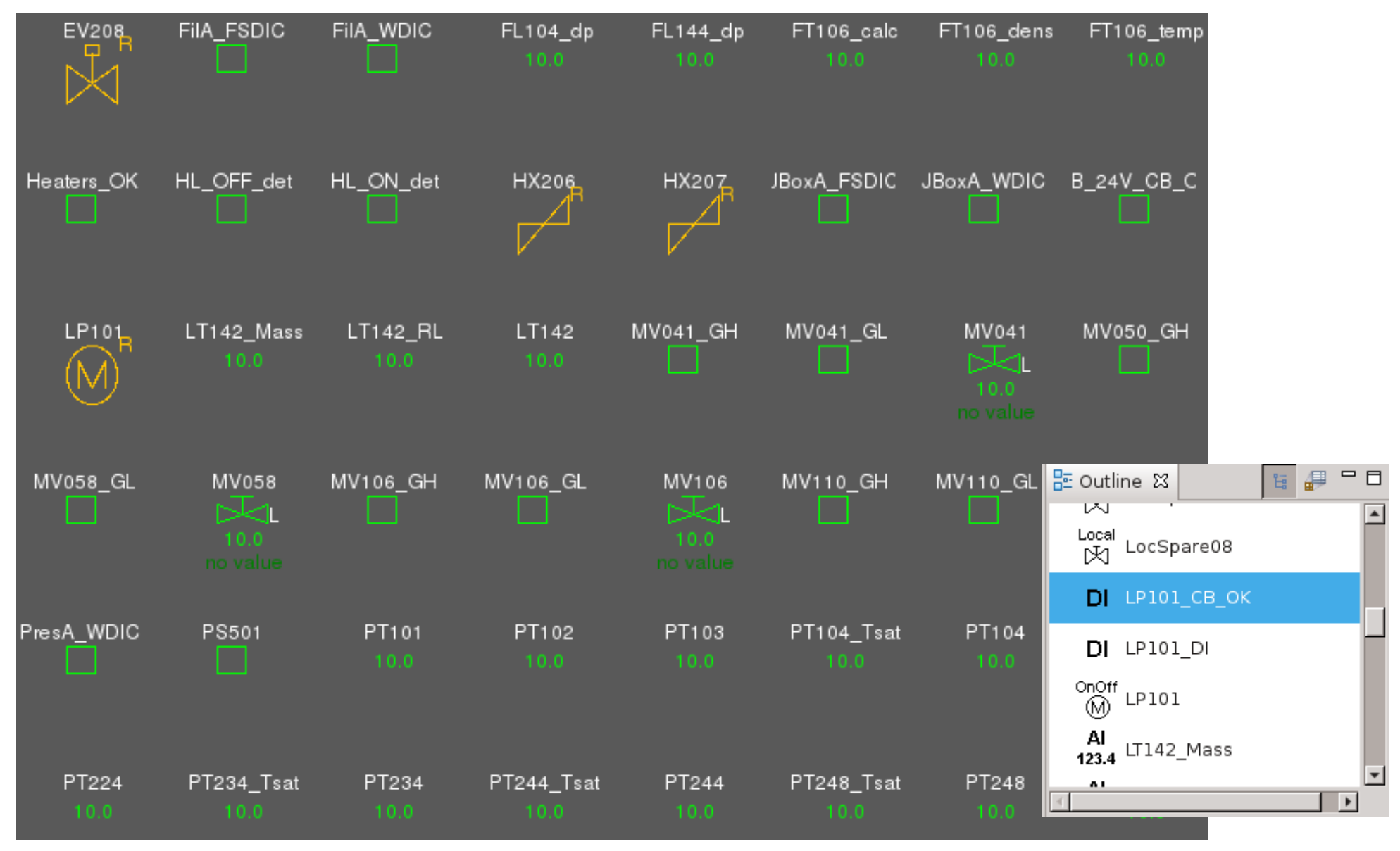

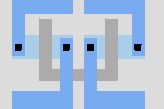

**Schaltungstechnik**

M. Ritzert — VXD Slow-Control 10 LS Schaltungstechnik 10 & Simulation

#### **UNICOS Faceplates**

- Dialogs for seeing details about and manipulating the devices.
- Linked from each device widget.

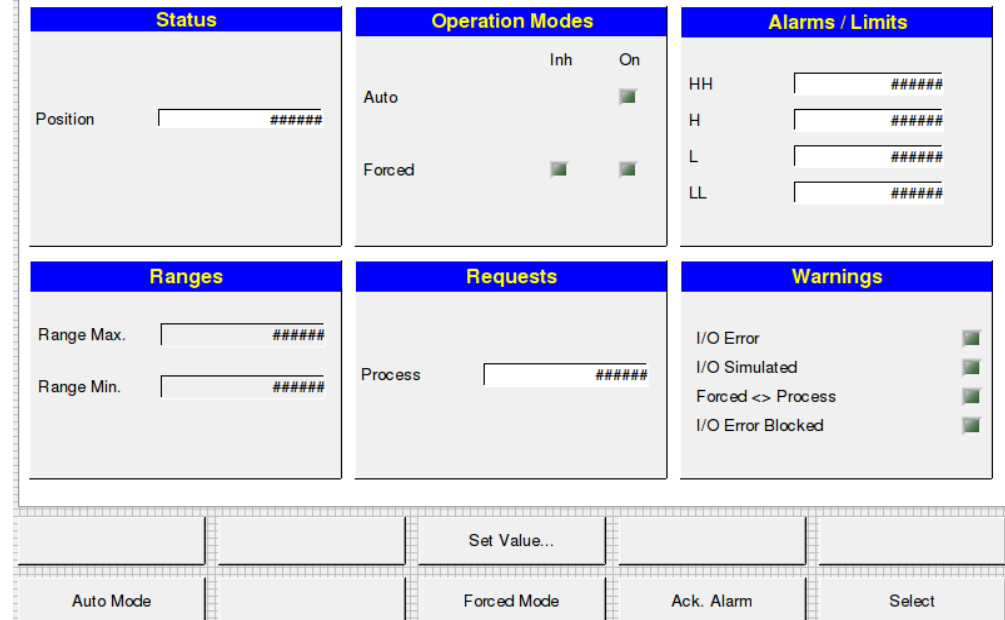

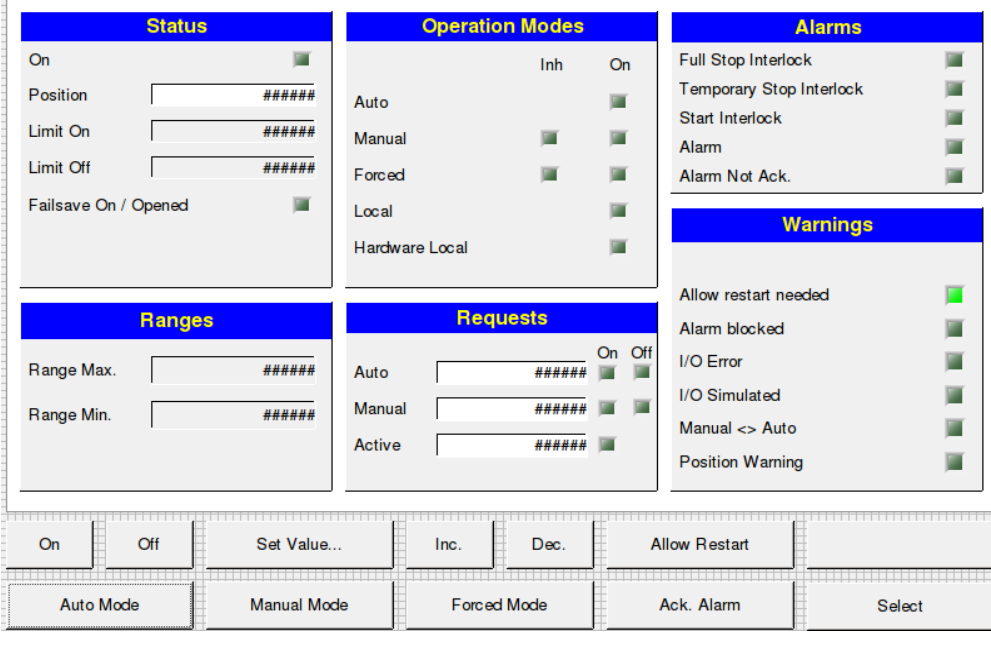

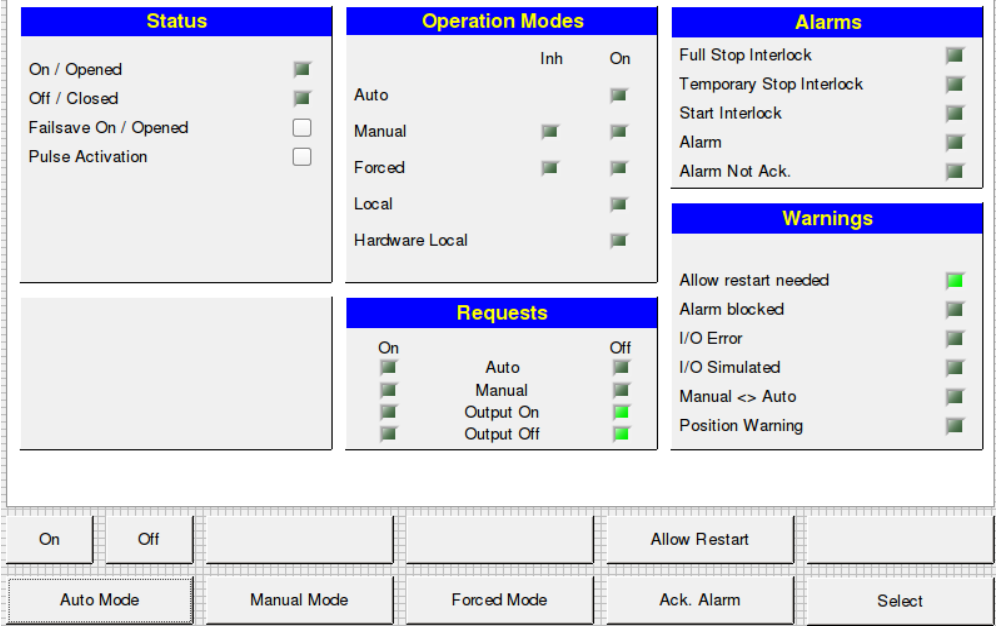

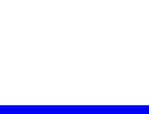

- State machines: First version of state machines is being tested.
- Power supplies: IOC for PS has been prepared, and is being documented.
- FADC IOC: C++/EPICS interface on the way. First version of C wrapper was examined.
- Some more data can be found on Slow Control Twiki, and during SVD Software panel.

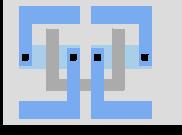

#### **State Machine Concept**

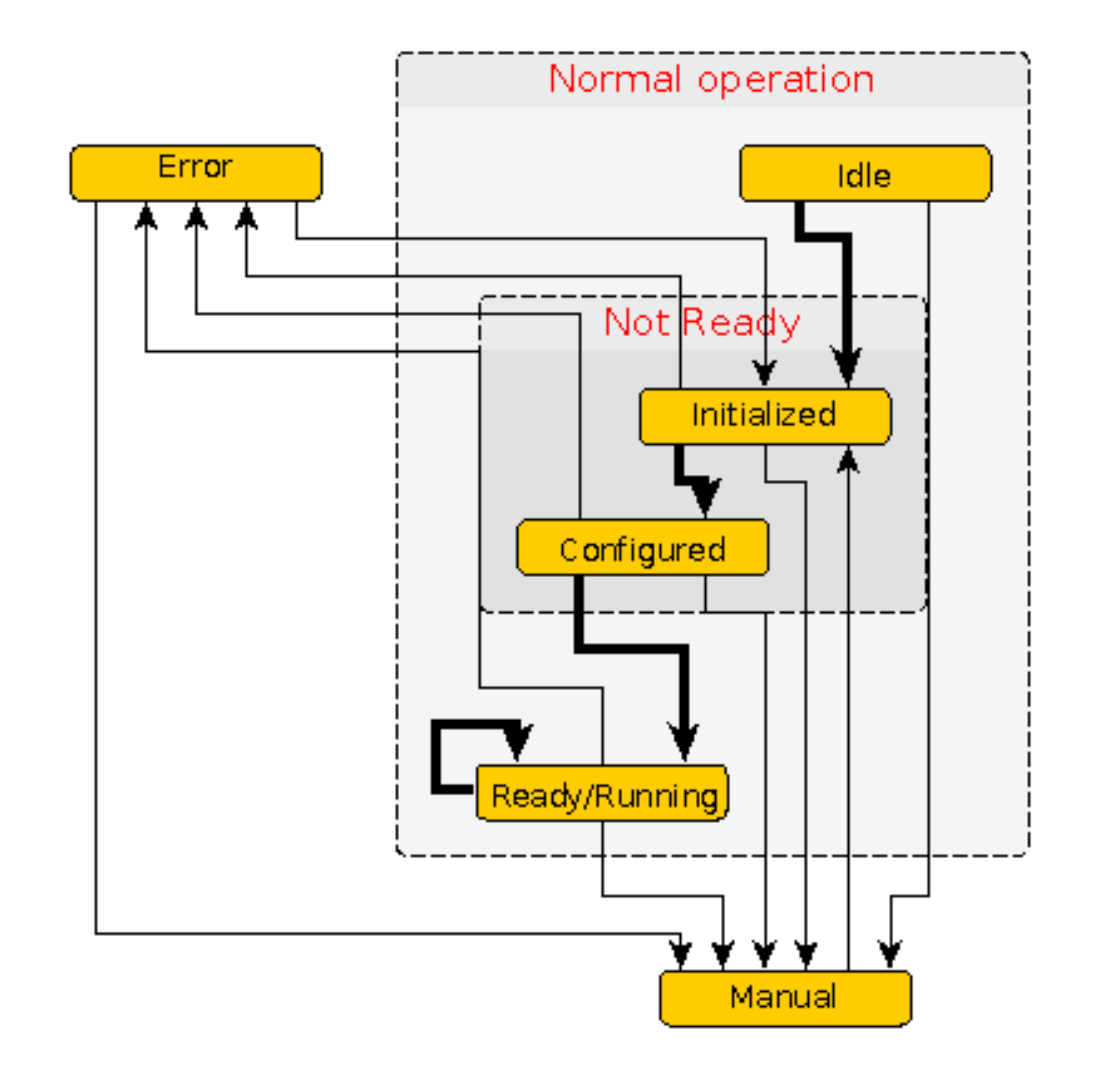

Startup steps can be divided into two groups:

- Things to do before low voltage is on
- Things to do after low voltage is on

eg: setting up APV must happen after ramping LV.

because of that, Nakao-san's "NotReady" step is subdivided into two steps:

- Initialized
- Configured

Condition for state transition Init->Config is "Power Supply State" is at least "Standby". If "Off" is issued afterwards, we go to "Error"

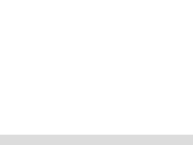

#### **Hierarchical Approach**

All IOCs have their own state machine, with identical states.

For IOCs other then SVDRunCTRL state transitions are dependent of flags raised by SVDRunCtrl.

PS waits for "Standby", whole system will wait. Also, every IOC can issue eg: when SVDRunCtrl does "GoToError" for others. "SVD:A:GoInitialized=1;" FADC does its NSM<sub>2</sub> best to go to state Initialized. Once he succeeds, he raises flag by setting PV

"SVD:A:IsInitialized=1;"

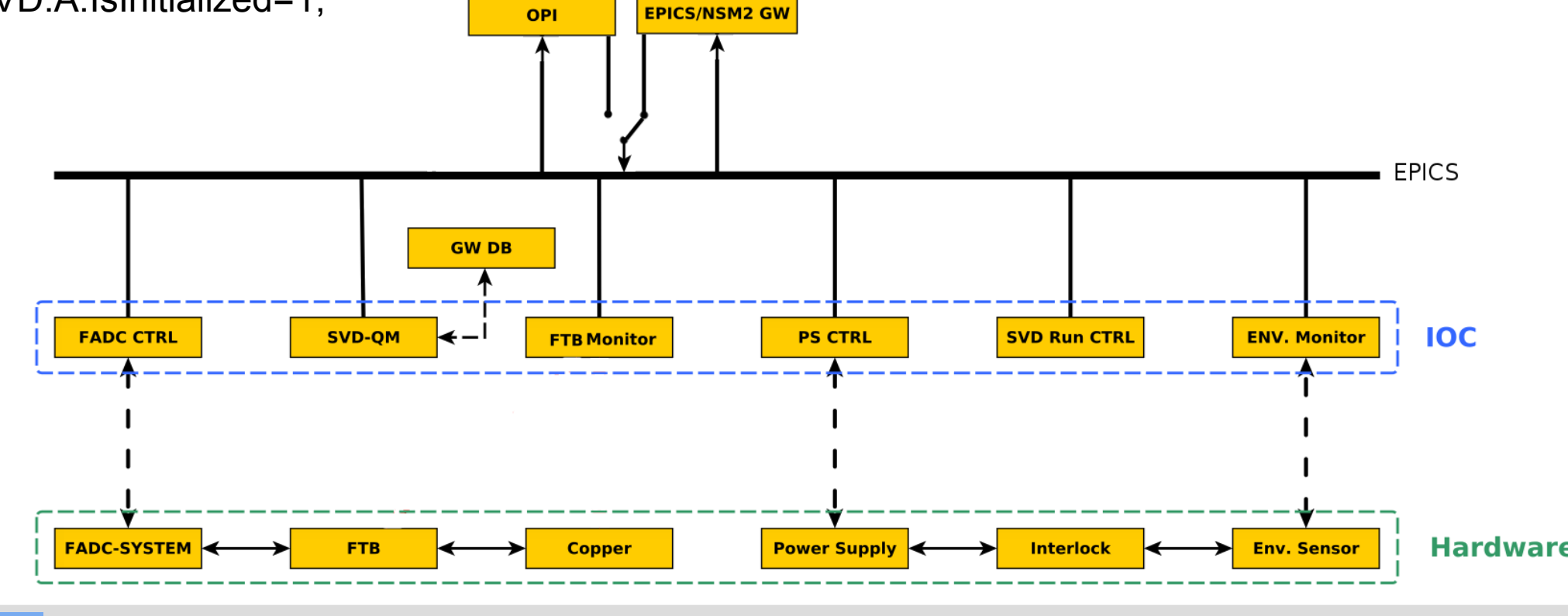

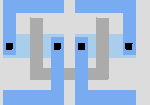

**Schaltungstechnik**

If any IOC is stuck as some step (eg.

## **SVD Power Supply Slow-Control**

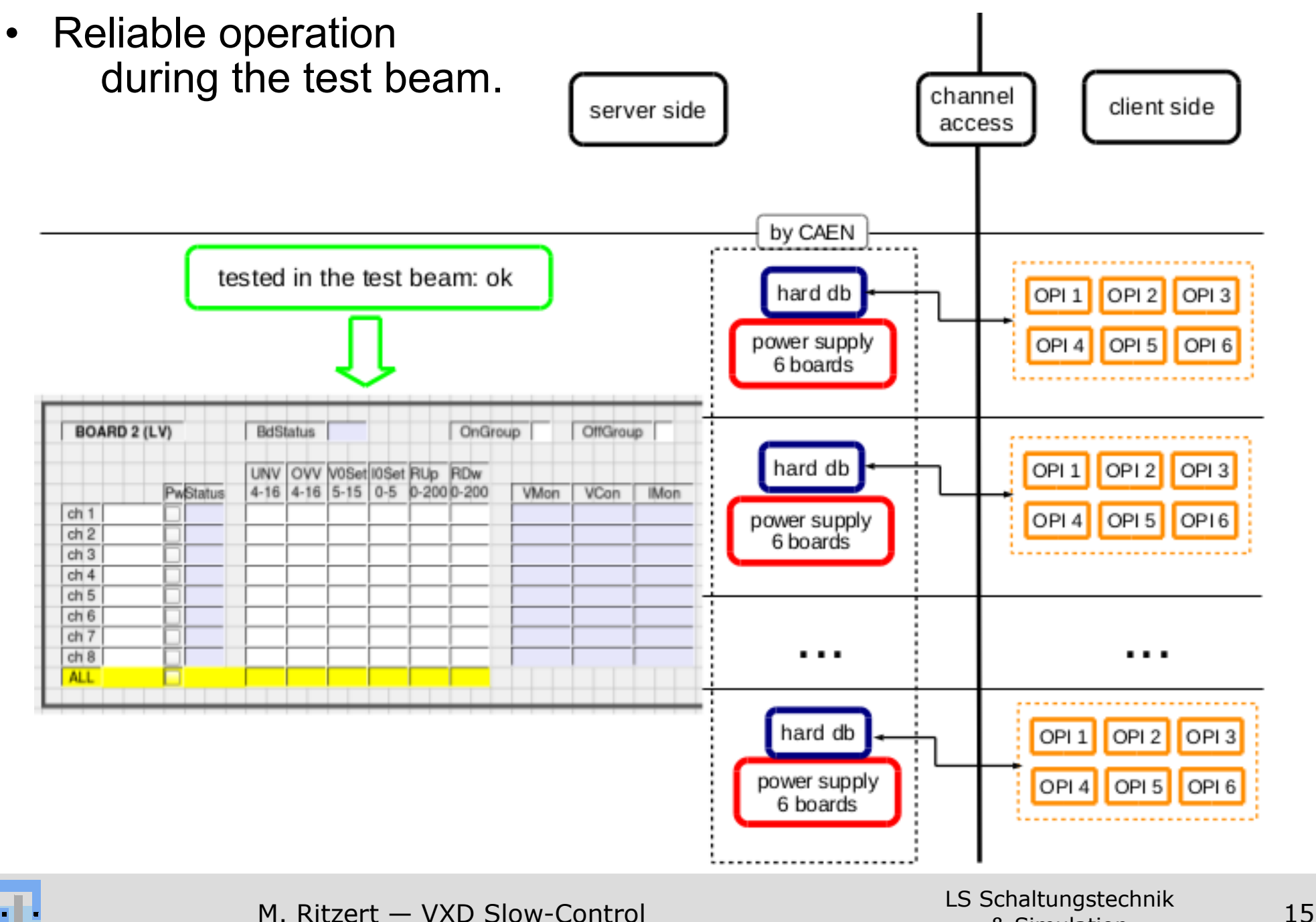

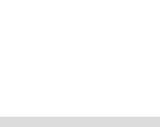

## **Next Steps**

- Include all environment sensors.
	- Update FOS IOC for the readout with multiplexer. To be tested at DESY for mockup tests.
	- NTC and humidity sensor readout.
	- Check what sensors can provide input to environmental interlocks.
- Working group for GUI (aka OPI) guidelines.
- EPICS on ONSEN and DATCON
	- FPGA: IOC on embedded PowerPC (or IPBus for DATCON)
	- Hardware: IPMI
- Investigate IPMI support of COPPER crates.
- DQM (from ONSEN data).
- Prepare the control rooms ( $@$ KEK + remote).

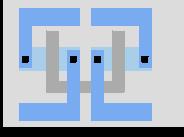

# Thank you!

#### **Data Structure in the Database**

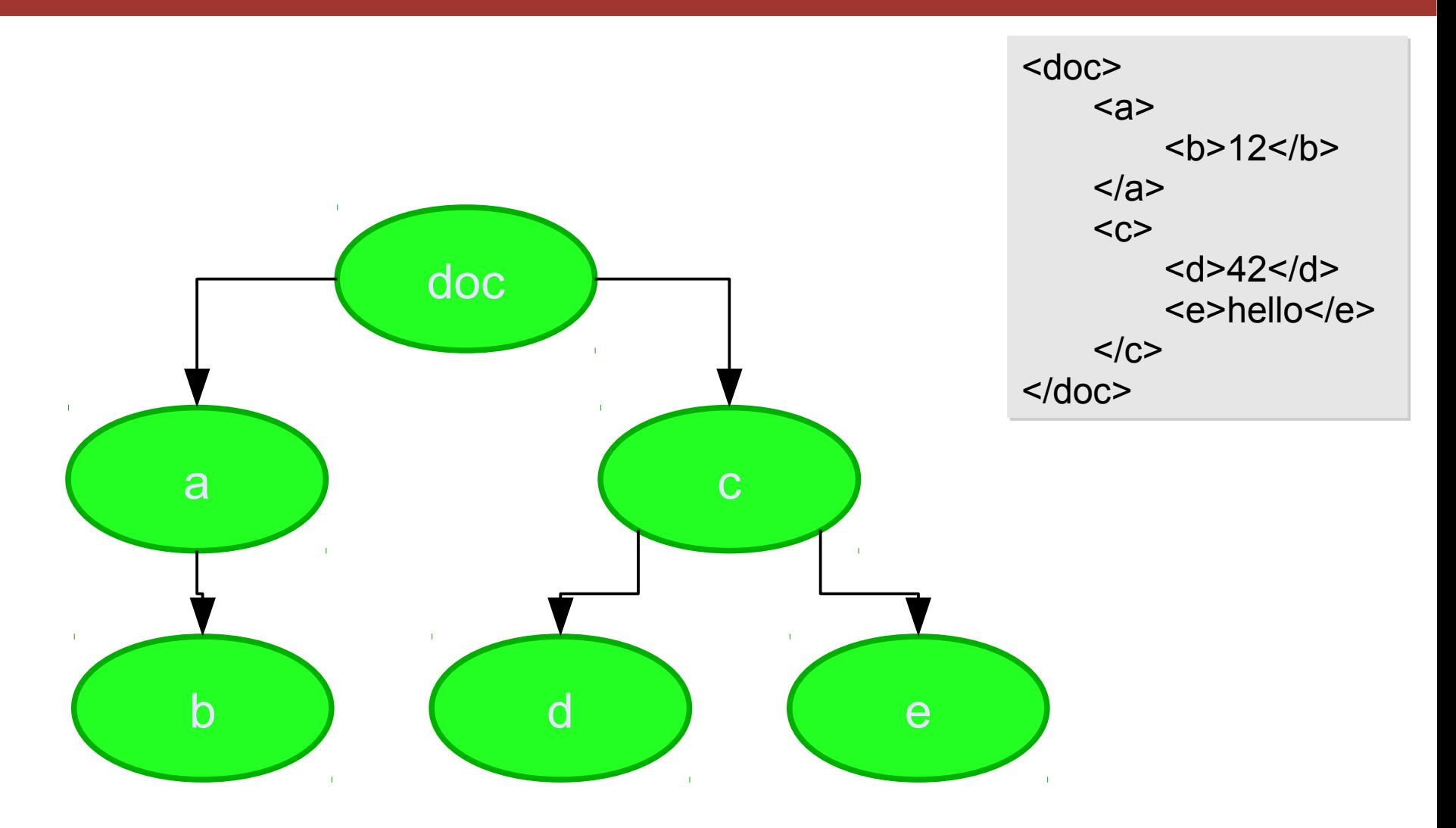

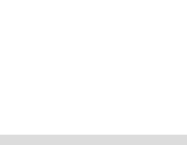

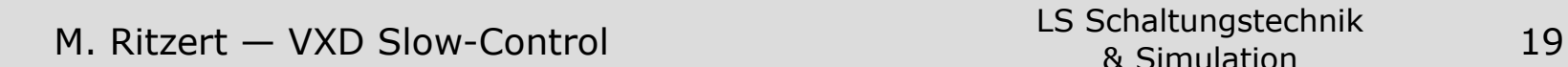

#### **Updates**

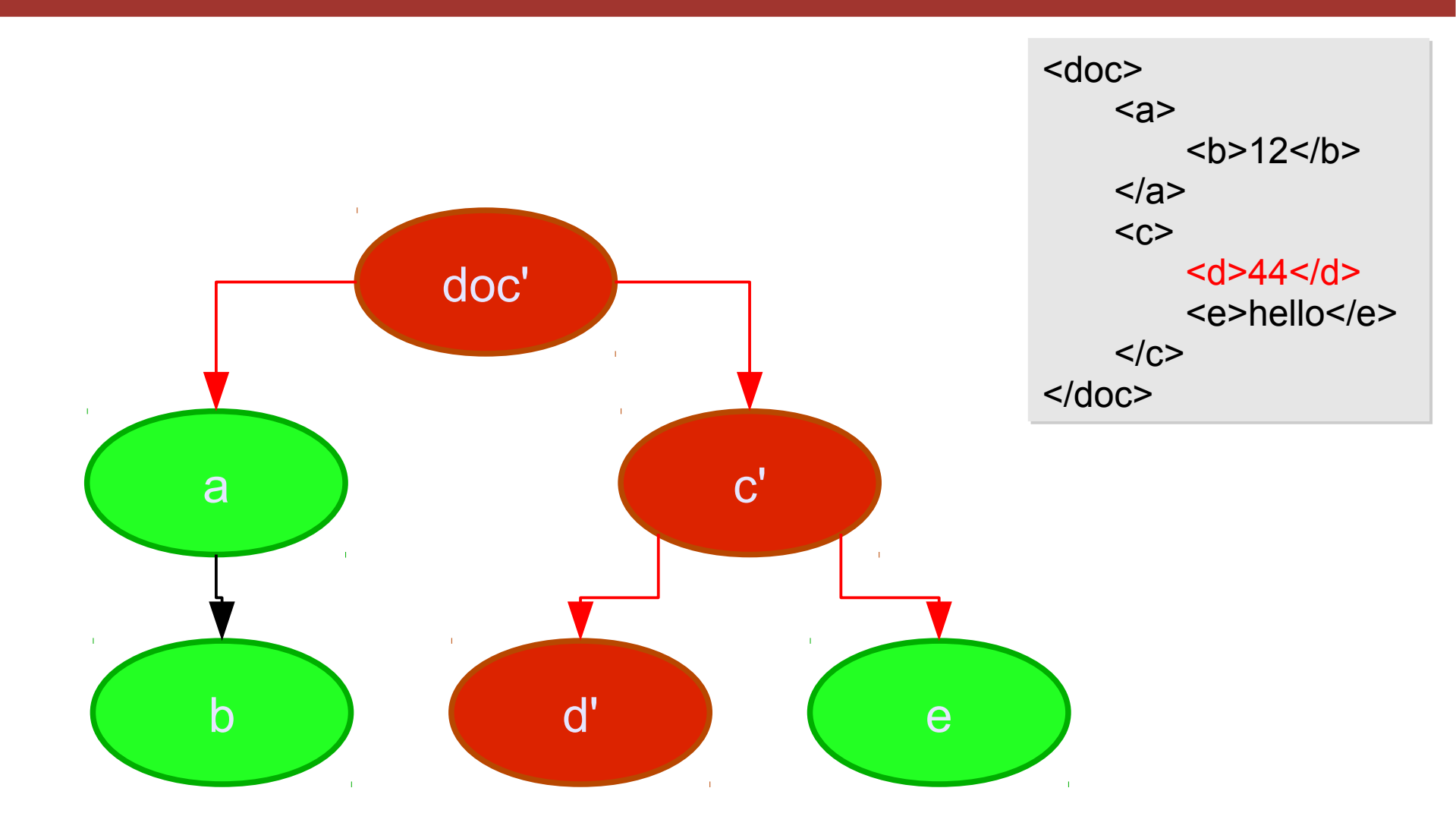

#### updated data

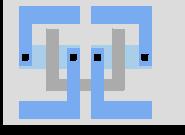

M. Ritzert — VXD Slow-Control 20 LS Schaltungstechnik 20